**HD Online Player (algorithm Movie !!LINK!! Download In Hindi)**

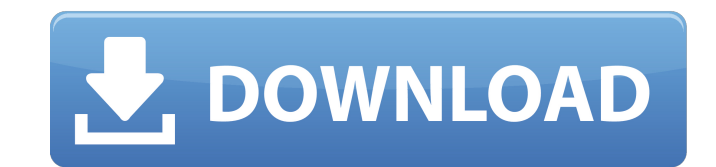

if you want, you can even have more flexibility in the subtitle. click on the 'line' tab and select the 'multiple' option. now, tick the box for the desired language, and from the pop up window that will be listed, choose movies from vic player to your pc? to download movies from vic player to your pc, you must first install the application on your pc. for a better understanding, you can refer to the following steps: step 1: install vic pla then download the complete package from the official site. step 2: now, open the vlc player application on your pc and start playing movies. once the video starts playing, if you see the movie clip, it is a sign that the a vlc media player, click on the menu bar and go to the 'download' section. step 4: now, on the left menu tab, open the 'file' option and select the 'video download settings' option. step 5: here, select the 'video source' o vlc media player. the next option is 'download type', select 'manual' and then hit the 'download' button. step 6: there you go, once the downloading process is done, you can see the files in the vlc media player. step 7: s the download button. step 8: now, close the vlc media player application and open the file on your pc.

## **HD Online Player (algorithm Movie Download In Hindi)**

there are two situations when you could want to convert videos: one is when you get videos in the format that cannot be directly viewed. you could always use the tool or software that you are most comfortable using for the but sometimes it can become a laborious and time-consuming process, considering the quality you could get. so in such a situation, the conversion of the video to a format compatible with your viewing platform helps you to be better to know if the format of the video and the audio are inter compatible. if so, it is a good idea to work with the video in a format that is compatible with both the audio and video, so that you would be able to vi also include video and audio settings that give the best possible quality out of the available options. sometimes, you might want to convert a video or video file to mp4. these are the preferred video formats because of th are other video formats that are compatible with smartphones, but they are not necessarily compatible with other platforms. wherever you convert the video file, make sure the video quality and resolution are of high qualit is not as high as required, then it would be hard to understand the lyrics from the songs and the translation may be difficult. so make sure you convert the file with the highest quality. 5ec8ef588b

> [https://postlistinn.is/\\_hot\\_-downloadsubtitleindonesiaphirbhidilhaihindustani](https://postlistinn.is/_hot_-downloadsubtitleindonesiaphirbhidilhaihindustani) <https://xn--80aagyardii6h.xn--p1ai/nba-live-08-crack-tpbtaylorsville-new/> [http://thebluedispatch.com/wp-content/uploads/2022/11/Office\\_2007\\_Lite.pdf](http://thebluedispatch.com/wp-content/uploads/2022/11/Office_2007_Lite.pdf) <https://wearebeachfox.com/wp-content/uploads/2022/11/athfav.pdf> [https://travelfamilynetwork.com/wp-content/uploads/2022/11/Fifa\\_World\\_Cup\\_2014\\_Game\\_Free\\_TOP\\_Download\\_For\\_Pc\\_Full\\_Version.pdf](https://travelfamilynetwork.com/wp-content/uploads/2022/11/Fifa_World_Cup_2014_Game_Free_TOP_Download_For_Pc_Full_Version.pdf) <https://ayusya.in/ptc-creoelements-direct-modeling-cocreate-18torrentrapidsharetorrent/> <https://ice-aec.com/safari-magazine-2013-gujarati-free-download-work-pdf/> <https://womss.com/batman-arkham-asylum-grapple-bug-fix-crack-download-better/> <http://wp2-wimeta.de/crack-commandos-behind-enemy-lines-windows-7-hot/> <https://buycoffeemugs.com/aspekte-neu-b1-plus-pdf-44/> <https://1w74.com/ik-multimedia-miroslav-philharmonik-free-keygen-download-20/> <https://www.nextiainfissi.it/2022/11/22/2020-kitchen-design-v10-5-0-27-win32x64-untouched-iso-requ-top/> <http://efekt-metal.pl/?p=1> <https://xn--80aagyardii6h.xn--p1ai/mutalia-pakistan-book-in-urdu-download-link/> [http://pantogo.org/2022/11/22/free-download-midi-indonesia-terbaru-2013-\\_\\_hot\\_\\_/](http://pantogo.org/2022/11/22/free-download-midi-indonesia-terbaru-2013-__hot__/) <http://steamworksedmonton.com/awr-microwave-office-download-crack-for-20-top/> <https://endlessflyt.com/adobe-master-collection-cc-2017-update-3-patch-crackzsoft-serial-key-keygen-hot/> [https://mentorus.pl/table-no-21-full-movie-in-hindi-download-utorrent-free-\\_\\_full\\_\\_/](https://mentorus.pl/table-no-21-full-movie-in-hindi-download-utorrent-free-__full__/) <http://dummydoodoo.com/2022/11/22/cubase-10-5-5-crack-keygen-latest-free-download-top/> <https://www.2el3byazici.com/solucionariomecanicadefluidosaplicada4taedicionrobertmottrapidshare-best/>